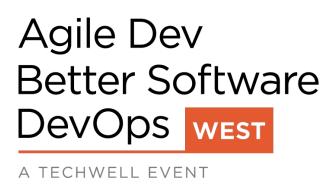

#### DW2

Docker Containers Wednesday, June 6th, 2018, 11:30 AM

# Managing Microservices Using Terraform, Docker, and the Cloud

Presented by:

**Derek Ashmore** 

**Asperitas Consulting** 

Brought to you by:

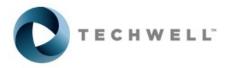

350 Corporate Way, Suite 400, Orange Park, FL 32073 888-268-8770 - 904-278-0524 - info@techwell.com - https://www.techwell.com/

#### **Derek Ashmore**

#### **Asperitas Consulting**

Derek Ashmore is a senior technology expert with more than thirty years of experience in a wide variety of technologies and industries. Derek is currently focusing on microservices architectures, cloud computing, and migrating applications to the cloud. Derek's approach allows companies to increase speed to market while also increasing application availability. Derek routinely speaks at JavaOne, DevNexus, the Chicago Coders Conference, and many others. His books include The Java EE Architect's Handbook and Microservices for Java EE Architects.

## Managing Microservices

using Terraform, Docker, and the Cloud

Given by Derek C. Ashmore DevOps West – June 6, 2018

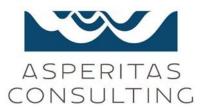

#### Who am I?

- Professional Geek since 1987
- Java/J2EE/Java EE since 1999
- AWS since 2010
- Specialties
  - Refactoring
  - Performance Tuning
- Yes I still code!

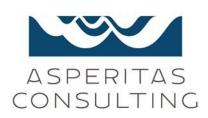

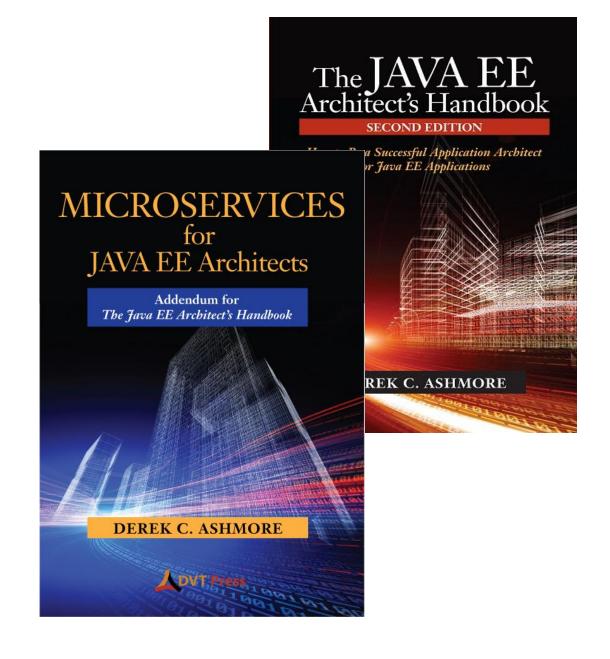

#### **Discussion Resources**

- This slide deck
  - http://www.slideshare.net/derekashmore
- The hands-on-lab code
  - https://github.com/Derek-Ashmore/terraform-hands-on-lab
- The Moneta microservice (written in Java)
  - https://github.com/Derek-Ashmore/moneta
- Slide deck has hyper-links!
  - Don't bother writing down URLs

## Agenda

Microservices, Docker, and the Cloud

Cloud with Terraform

Terraform's Competitors

Summary / Q&A

### What are Microservices?

- No concrete definition
- Common microservice traits
  - Single functional purpose
    - Most/all changes only impact one service
    - Not dependent on execution context
      - "loosely coupled"
  - Independent process/jvm
  - Stateless
  - Standard Interface (typically Web Service/REST)
  - Analogy: Stereo system, Linux utilities

#### **Microservices Application Architecture**

- Separate Databases
- Eventual Consistency
- More network activity

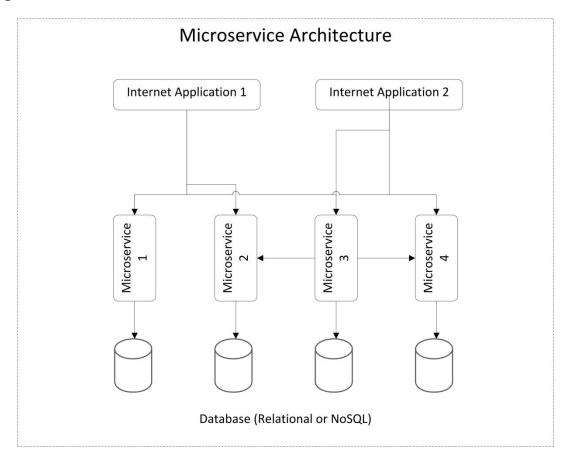

## Typical Microservice Library

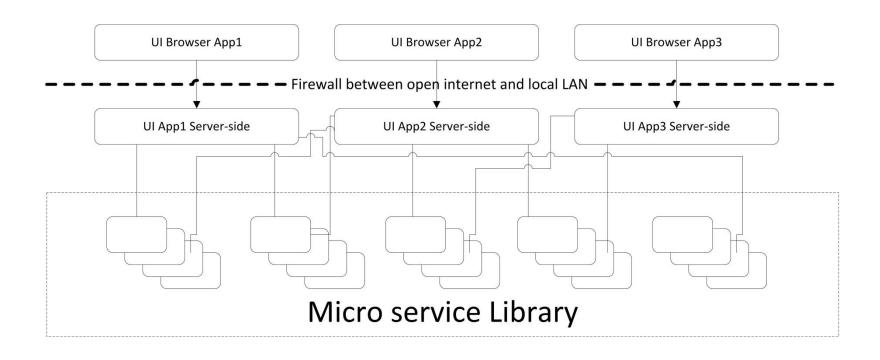

## Microservice Development

Developers check microservice code into source control.

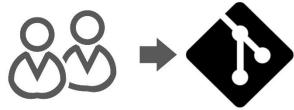

Build produces Docker image

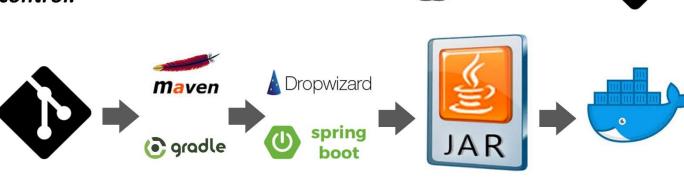

### Docker

- Is a "mini VM"
  - runs a linux kernal.
- Compare to shipping container
- Standard "connections" to outside world
- Supported formally by Oracle, Tomcat, Jboss, and many more

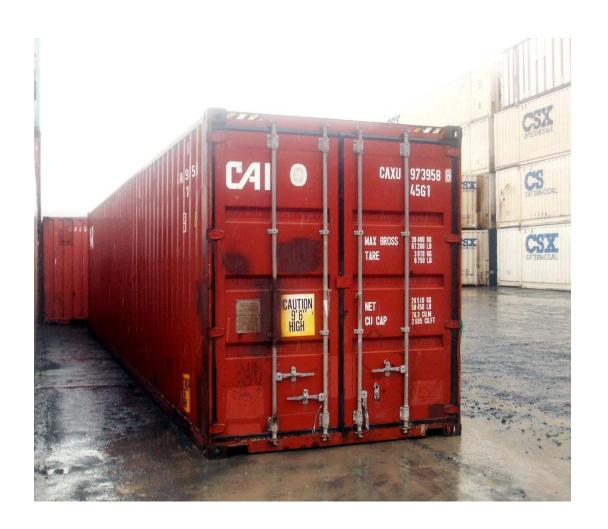

#### Package Once, Run Anywhere!

## Why Docker?

- Docker is Win-Win
  - Easier for OPS and system administrators
    - All software looks the same
    - Standard interface for disk and network resources
      - Containers can be "linked"
    - Inherently automated
  - Easier for developers
    - Fewer environment difference issues
    - Less to communicate to OPS / system administrators
    - Easy to leverage work of others (<u>docker-hub</u>)

## Microservice Deployments

Build produces Docker image

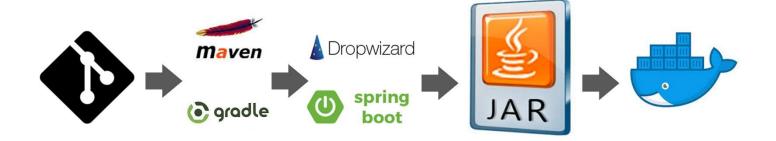

## Docker images are deployed one of several ways

- To the cloud directly
- Through Apache Mesos
- Through Kubernetes
- Through Cloud Foundry

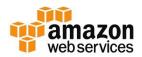

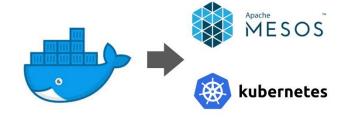

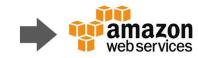

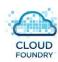

### Scalable Deployment at AWS

#### **Basic Microservice Install at AWS**

- Horizontal scaling is supported
  - Multiple copies of microservice / web application running at the same time
- Elastic Load Balancer distributes load across copies of your service
  - Sticky sessions available
- ELB can use health checks
- Autoscaling Groups scale number of copies up and down based on rules you give it
  - CPU Utilization or other metrics

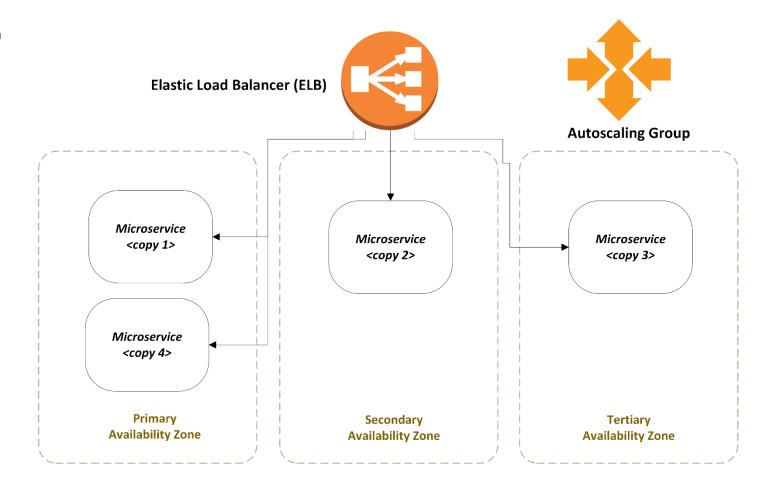

### Infrastructure as Code

#### Manual changes

- Increase errors
- Increase unwanted differences between environments
- Increase admin workload
- Scripted/Coded changes
  - Larger upfront cost, but.....
  - Less busywork
  - Leverage Others Work
  - Decreases Errors
  - Errors fixed in one place
  - Eliminates unwanted differences
  - Change history (with source control)

#### **Manual Cloud Environment Maintenance**

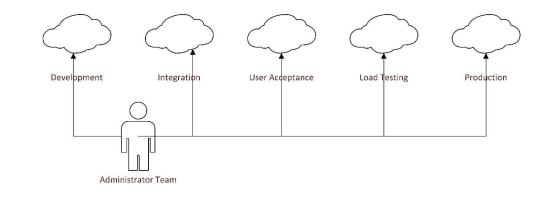

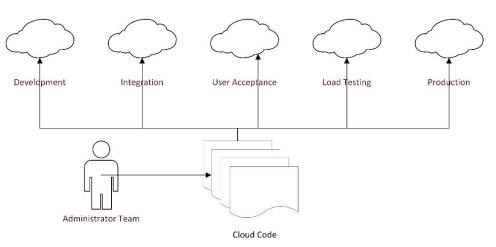

Infrastructure as Code

## Agenda

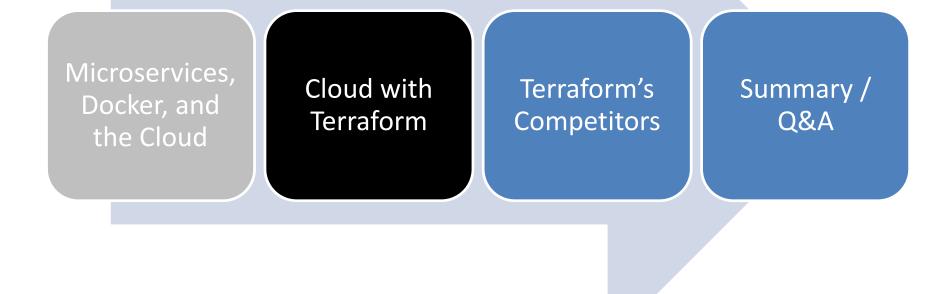

### **Terraform**

- Cloud Management
  - Open Source
    - **Very** active community
  - Extensible to any cloud vendor
    - AWS, Azure, GCP, AliCloud, Digital Ocean, OpenStack
  - Supported for Cloud Support products
    - Chef, Consul, Kubernetes, Datadog
    - 62 Providers as of April, 2017 and growing

### Terraform HCL

- Declarative Language
  - Describe what the end product contains
    - Terraform figures out how to get there
  - Terraform Resources
    - Describes deployed artifacts
      - Network → Virtual Networks, Subnets, Network ACLs, Gateways, ELB/ALB
      - Hosts → Virtual Machines, Databases
      - Security → Security groups/policies/roles/groups/users
      - Much more

### **Terraform Basics**

- Declarative Programming
  - All \*.tf files loaded → Terraform decides execution order
  - No GUI → All command line and text editor
- Terraform Command Flow

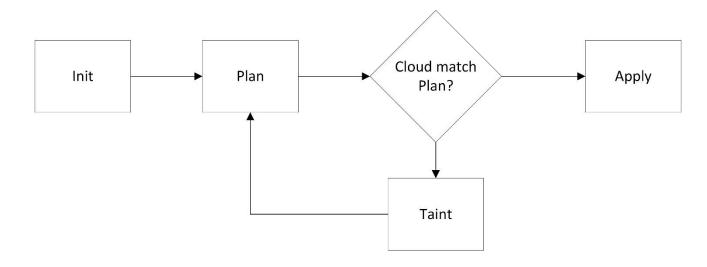

### Terraform Resources

```
# Define three public subnets across different avaiability zones. Firewalls go here.
# Public traffic allowed in; firewall determines/logs what passes beyond.
resource "aws_subnet" "public" {
   count = 3
   vpc_id = "${aws_vpc.newVPC.id}"
   availability_zone = "${data.aws_availability_zones.available.names[count.index]}"
   cidr_block = "${var.cidr_block_prefix}${var.cidr_block_public_subnet_segment_suffix_list[count.index]}"
   map_public_ip_on_launch = "true"

tags {
     Name = "${var.vpc_name}.public${count.index}"
     Scope = "Public"
}
```

- AWS Subnet Resource
  - Count =  $3 \rightarrow$  Three subnets created
  - Availability Zones come from a data source (lookup)
  - CIDR blocks are input variables
- Sample <u>source</u>

#### Terraform Data Sources

```
# List of currently defined availability zones in the current region.
data "aws_availability_zones" "available" {}

data "aws_subnet" "dmzSubnet0" {
   vpc_id = "${data.aws_vpc.targetVpc.id}"
   filter {
    name = "tag:Name"
    values = ["${data.aws_vpc.targetVpc.tags.Name}.dmz0"]
   }
}
```

- Example Data Sources (lookups)
- Sample source

#### Terraform Providers

```
provider "aws" {
  access_key = "${var.aws_key}"
  secret_key = "${var.aws_secret_key}"
  region = "${var.aws_region}"
}
```

- Example Provider
- Sample AWS <u>source</u>
- Azure <u>Provider</u>

```
provider "azurerm" {
  subscription_id = "..."
  client_id = "..."
  client_secret = "..."
  tenant_id = "..."
}
```

## Terraform Input Variables

```
variable "aws_key" {}
variable "aws_secret_key" {}
variable "aws_region" {
         default = "us-east-1"
}
```

```
variable "cidr_block_private_subnets" {
   type = "list"
      description = "CIDR blocks of Private subnets"
   default = ["10.0.20.0/24", "10.0.21.0/24", "10.0.22.0/24"]
}
```

• Example Provider

• Sample source

## Reusing Terraform Templates

- Example Template Reuse
- Sample source

```
variable "aws_key" {}
variable "aws secret key" {}
module "aws-vpc" {
  source = "../../terraform-modules/aws-vpc"
  aws key = "${var.aws key}"
  aws secret key = "${var.aws secret key}"
  vpc name = "TerraformVPC"
output "VpcId" {
    value = "${module.aws-vpc.VpcId}"
```

## Typical Project Structure

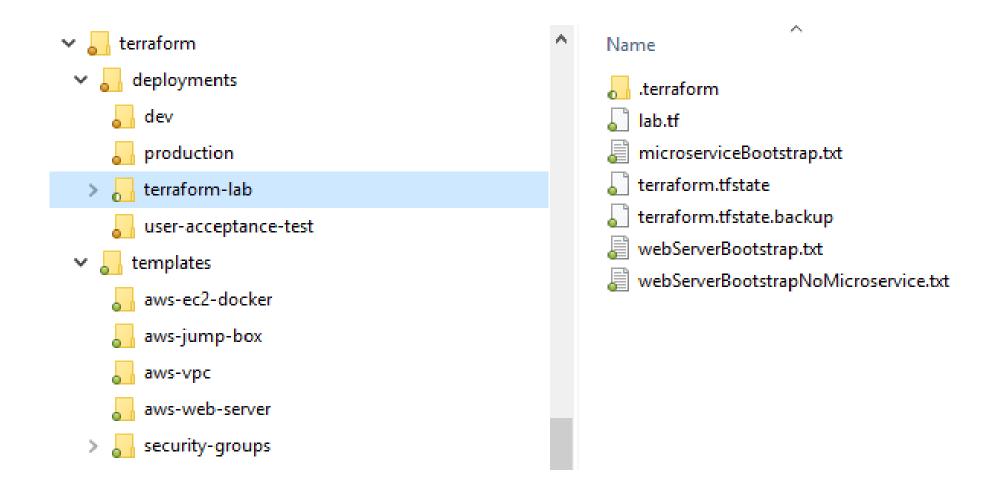

### Terraform State

- Terraform stores state
  - Local file terraform.tfstate
- Teams need to manage state centrally
  - Terraform Backends
    - Locks so that only one person at a time can update
    - Remote storage
      - S3, Azure containers, Google cloud storage, etc.

## Agenda

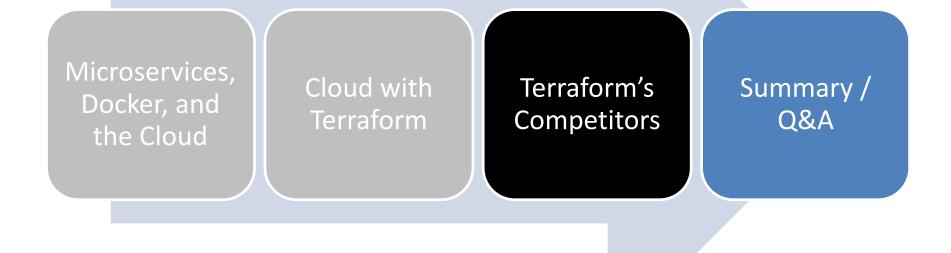

## Terraform vs. Ansible/Chef

- Terraform designed for infrastructure
  - Not designed for configuration management
  - Terraform deploys images
    - Not good at maintaining what's on those images
- If deployments update existing VMs
  - You need Ansible, Chef, or Puppet
- If deployments are "new" VMs
  - Terraform can handle deployments too

## Paradigm Shift

- Deployment as new infrastructure
  - New version → new VMs
    - Software versions baked into images
  - Advantages
    - Facilitates Canary Deployments
      - Route53 Routing Policies
    - Go-live operation has less risk
      - Deploy/Backout is just a load balancer switch
  - Disadvantages
    - More moving parts
    - Impossible to do manually

### Terraform vs CloudFormation

#### **Terraform**

- Scripting skills translate to Azure,
   Google Cloud, etc.
- Less verbose (>50%)
- Data Lookups
- Custom Plug-ins possible
- Active Community Support

#### **CloudFormation**

- Quicker to follow AWS enhancements
- GUI support
- Automatic centralized state
- Vendor Support

## **Further Reading**

- This slide deck
  - http://www.slideshare.net/derekashmore
- The Gruntwork Blog
  - https://blog.gruntwork.io/
- The hands-on-lab code
  - https://github.com/Derek-Ashmore/terraform-hands-on-lab

## Questions?

#### Derek Ashmore:

– Blog: <u>www.derekashmore.com</u>

LinkedIn: www.linkedin.com/in/derekashmore

Connect Invites from attendees welcome

– Twitter: <a href="https://twitter.com/Derek\_Ashmore">https://twitter.com/Derek\_Ashmore</a>

GitHub: <a href="https://github.com/Derek-Ashmore">https://github.com/Derek-Ashmore</a>

– Book: <a href="http://dvtpress.com/">http://dvtpress.com/</a>

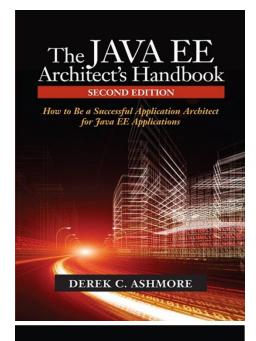

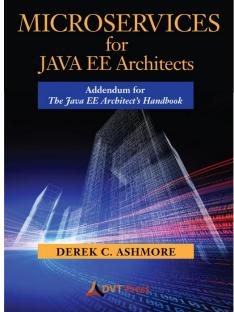

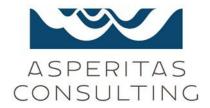